## **CSV**

 $\bullet$  $\bullet$ 

## CSV2

1. 2. - CSVCSV - CSVCSV

## CSV

CSV

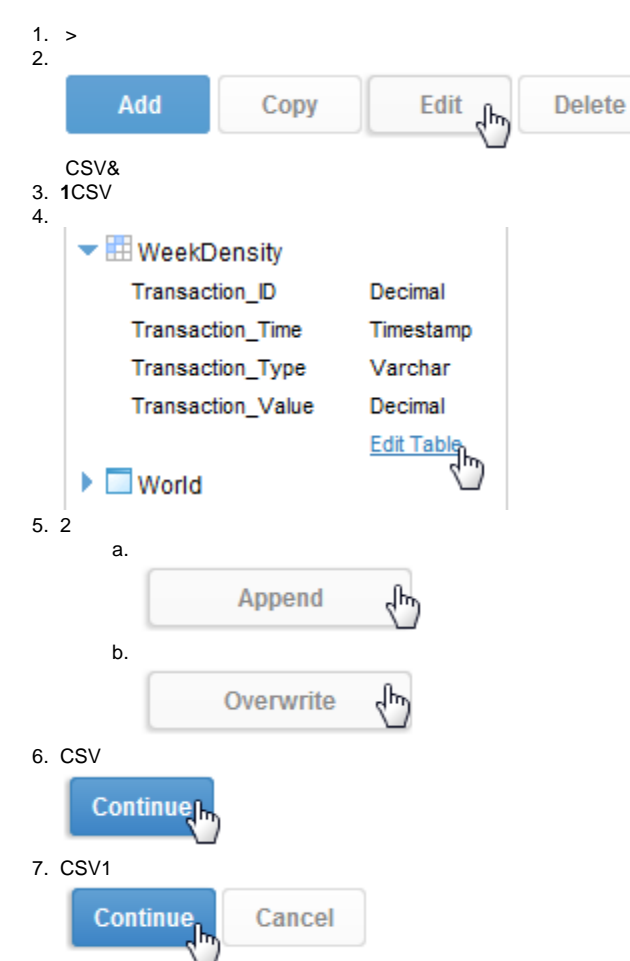